# What's new in CU11 for **Microsoft** Dynamics AX 2012 R3

This document describes new or changed functionality, and regulatory updates that were included in cumulative update (CU) 11.

White paper July 2016

[Send feedback.](mailto:adocs@microsoft.com) [www.microsoft.com/dynamics/ax](http://www.microsoft.com/dynamics/ax/)

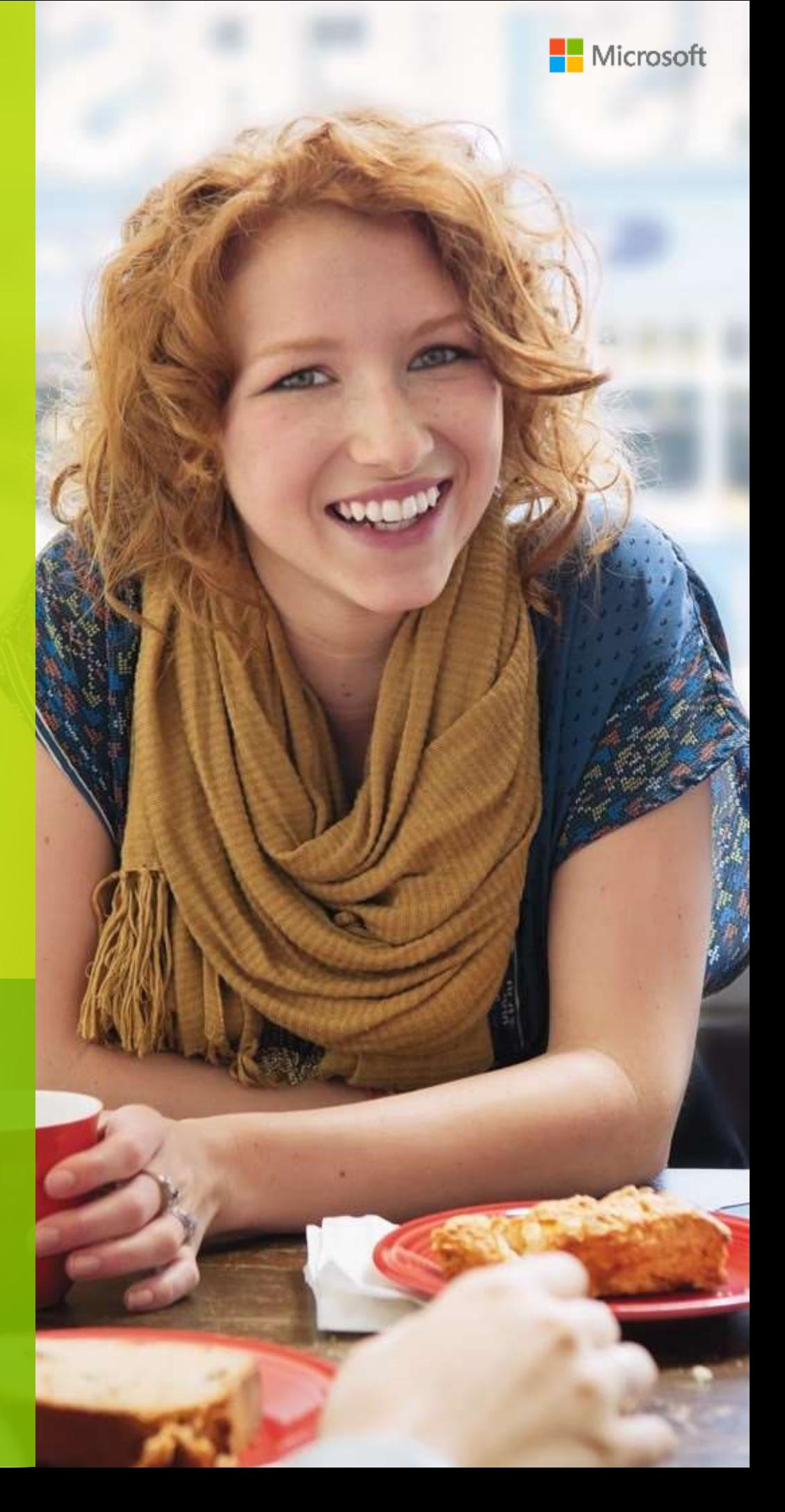

### **Contents**

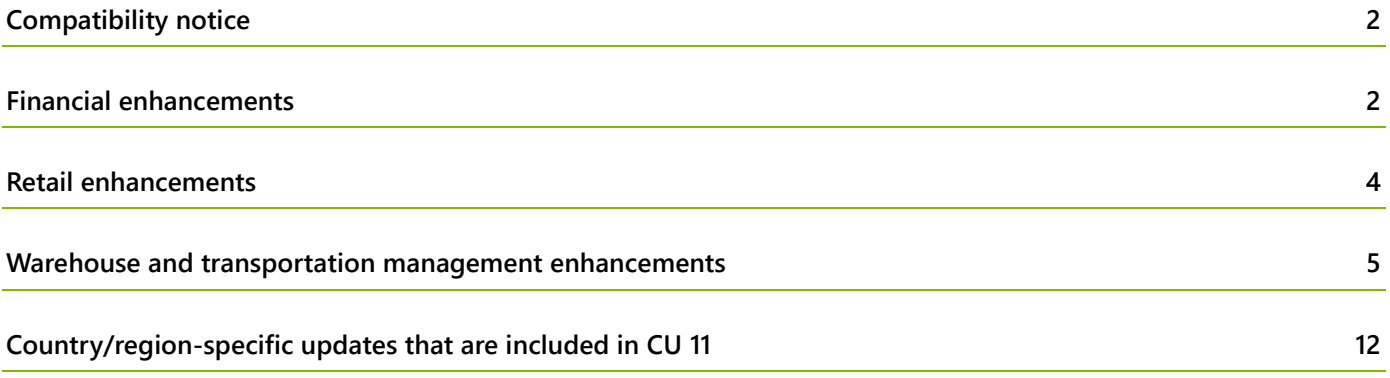

# **What's new in CU 11 for Microsoft Dynamics AX 2012 R3**

This document lists changes to functionality that have been included for Microsoft Dynamics AX 2012 R3 in cumulative update (CU) 11. Most changes were made in the Warehouse management, Transportation management, and Retail areas of the product. In addition, several regulatory features have been included in CU 11. Those features are also listed and briefly described.

# <span id="page-2-0"></span>**Compatibility notice**

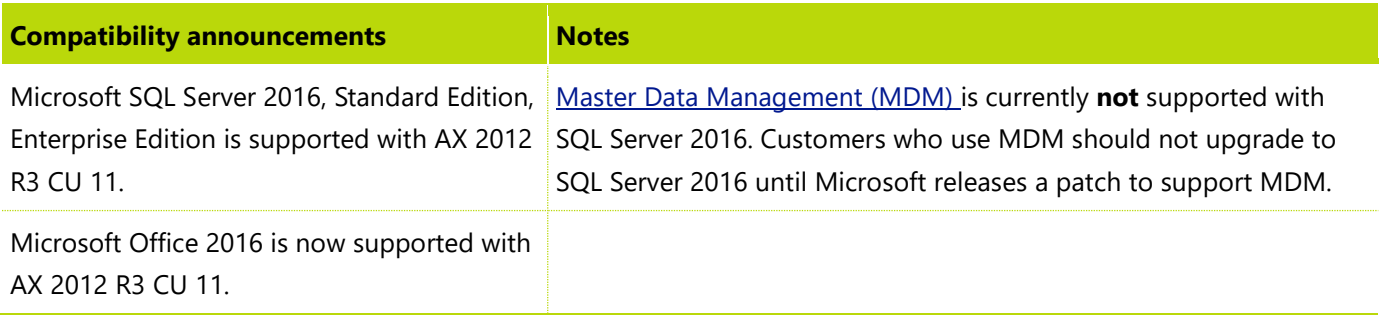

#### <span id="page-2-1"></span>**Financial enhancements**

The following enhancements were added to Financial functionality.

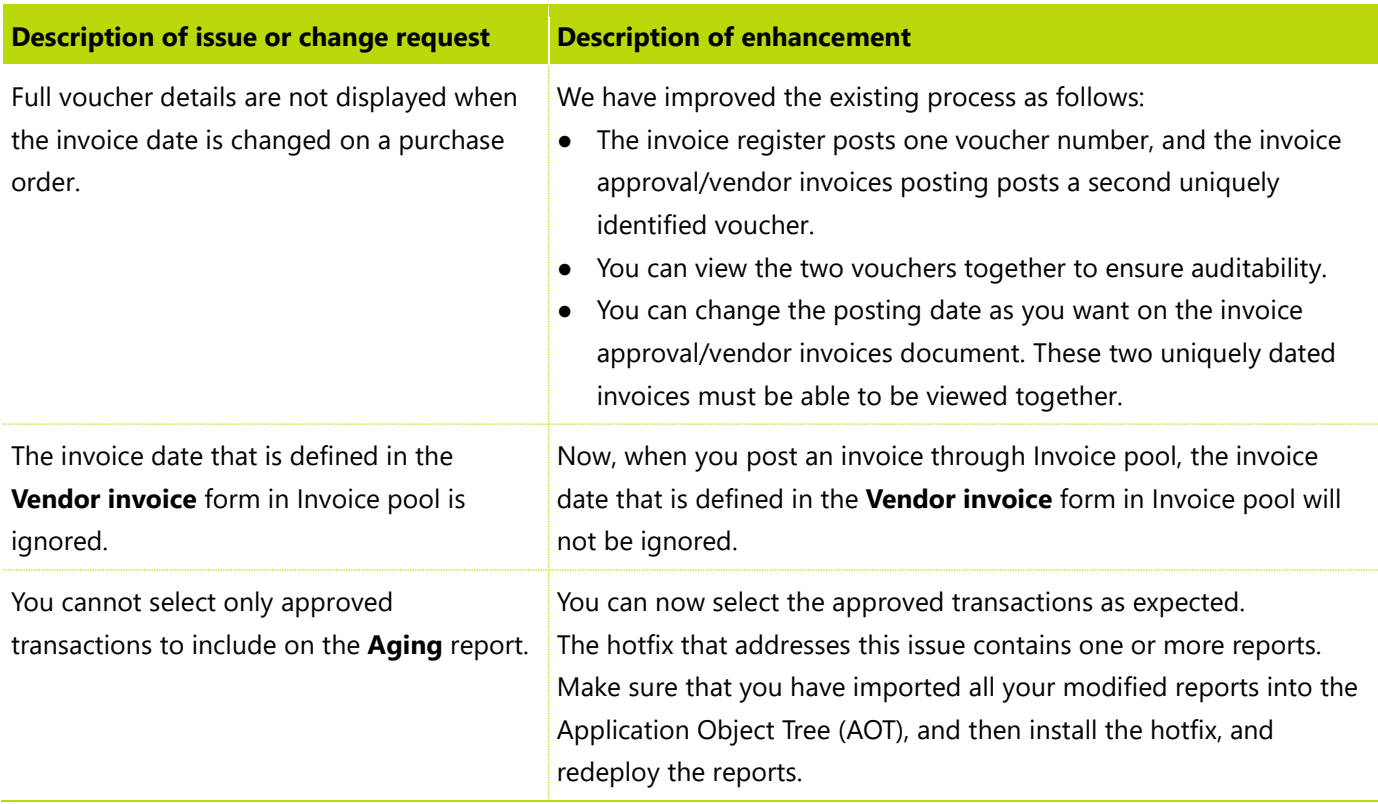

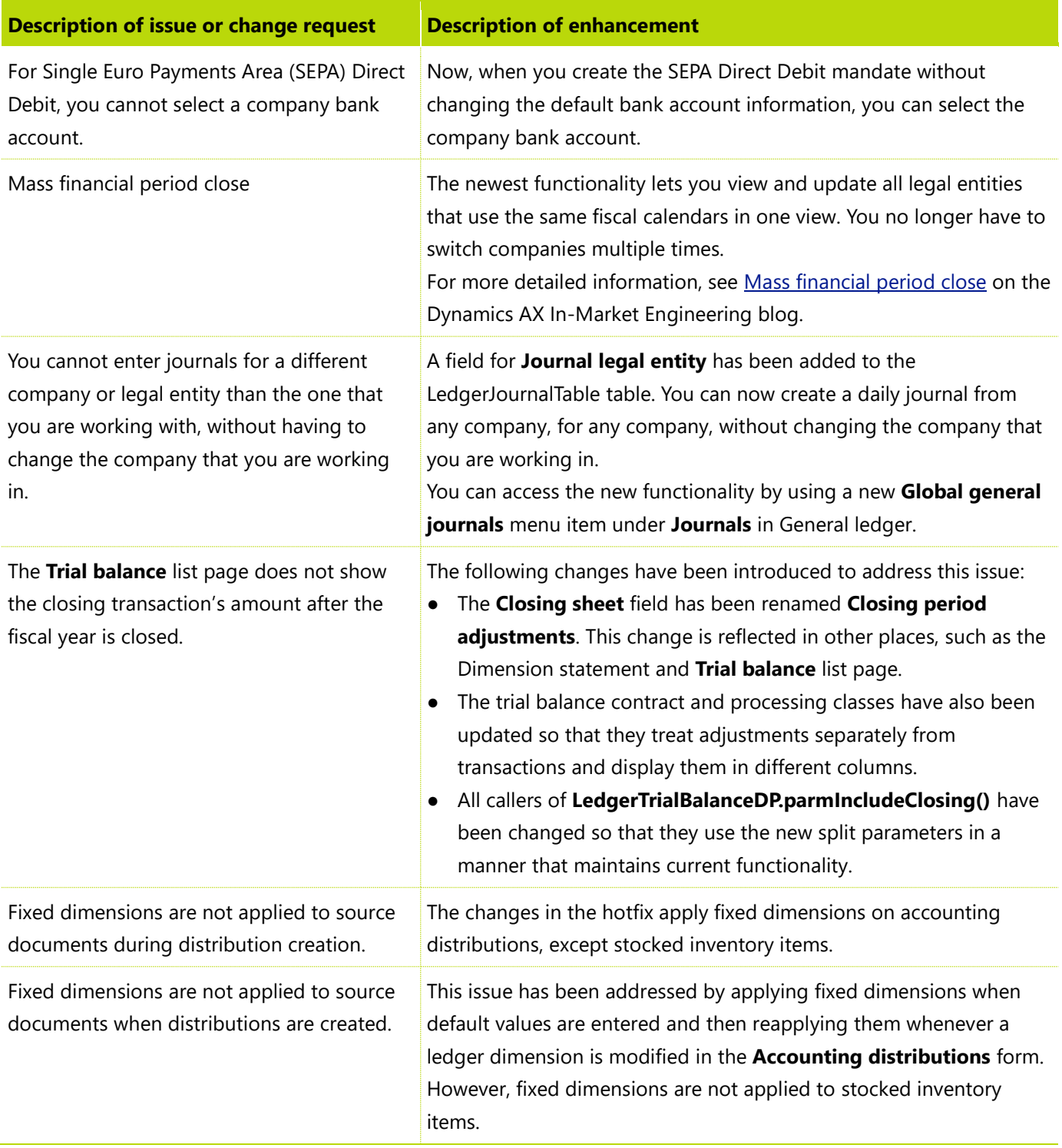

# <span id="page-4-0"></span>**Retail enhancements**

The following enhancements were added to Retail functionality.

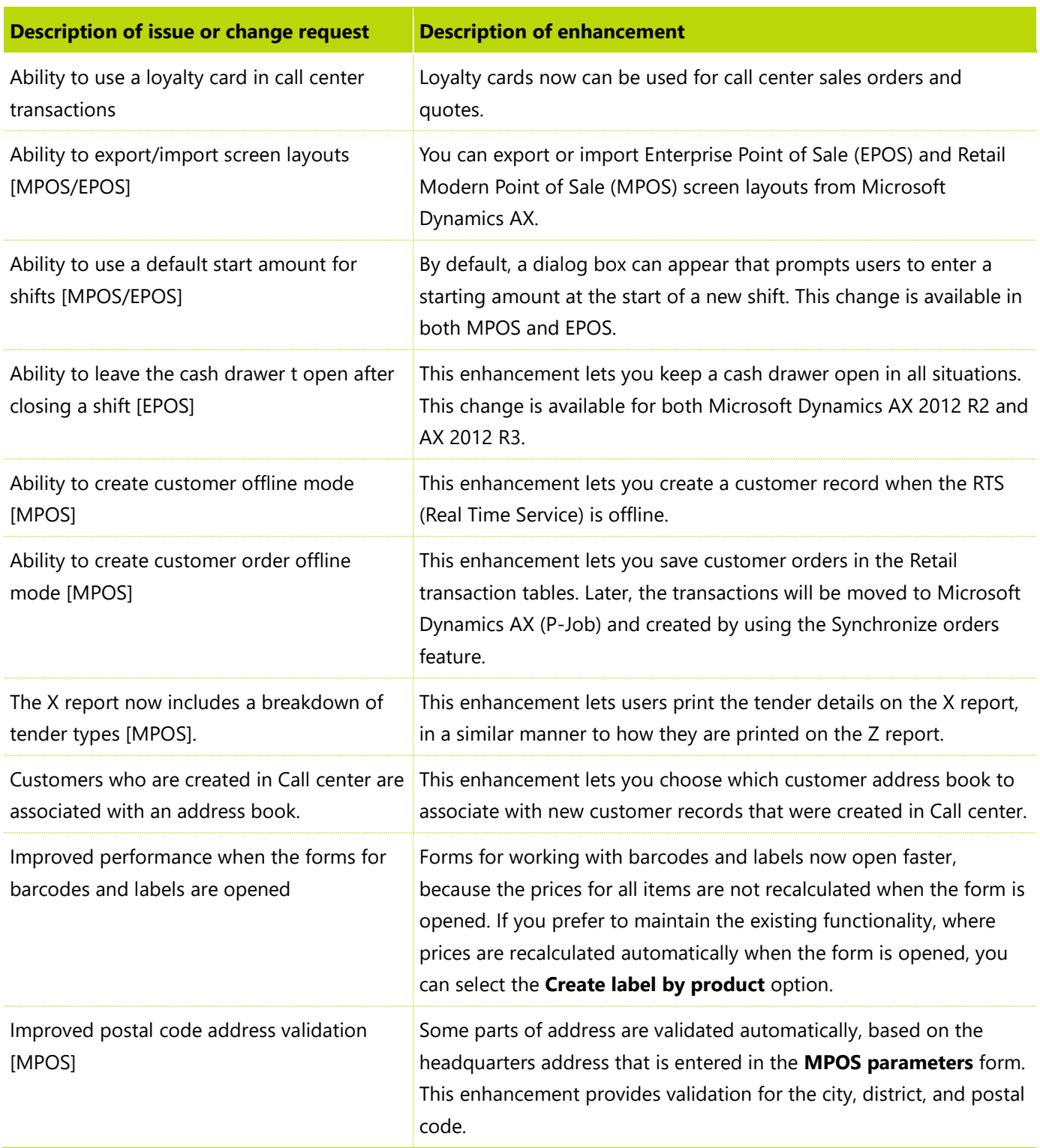

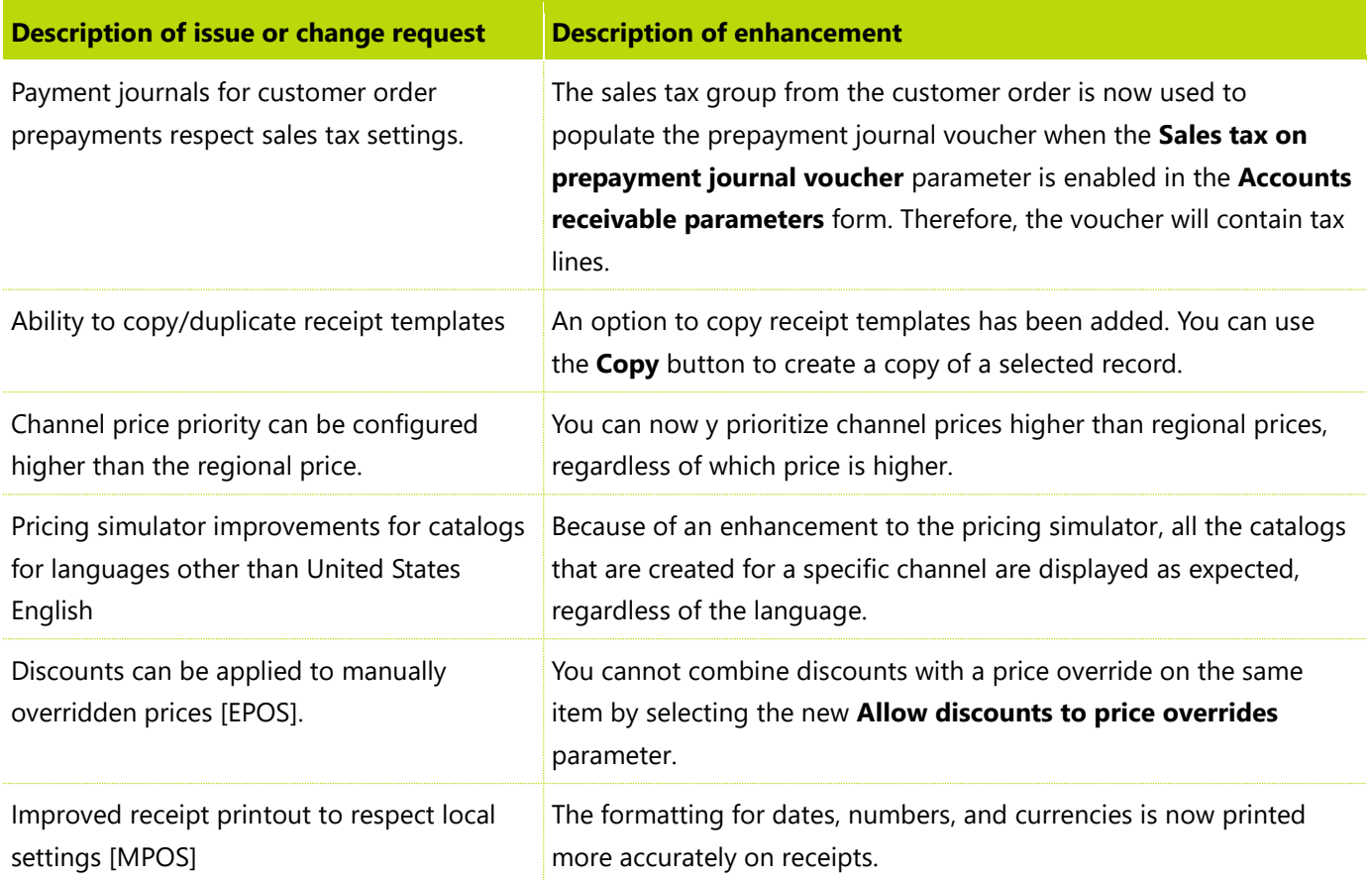

# <span id="page-5-0"></span>**Warehouse and transportation management enhancements**

The following enhancements were added to Warehouse and transportation management functionality.

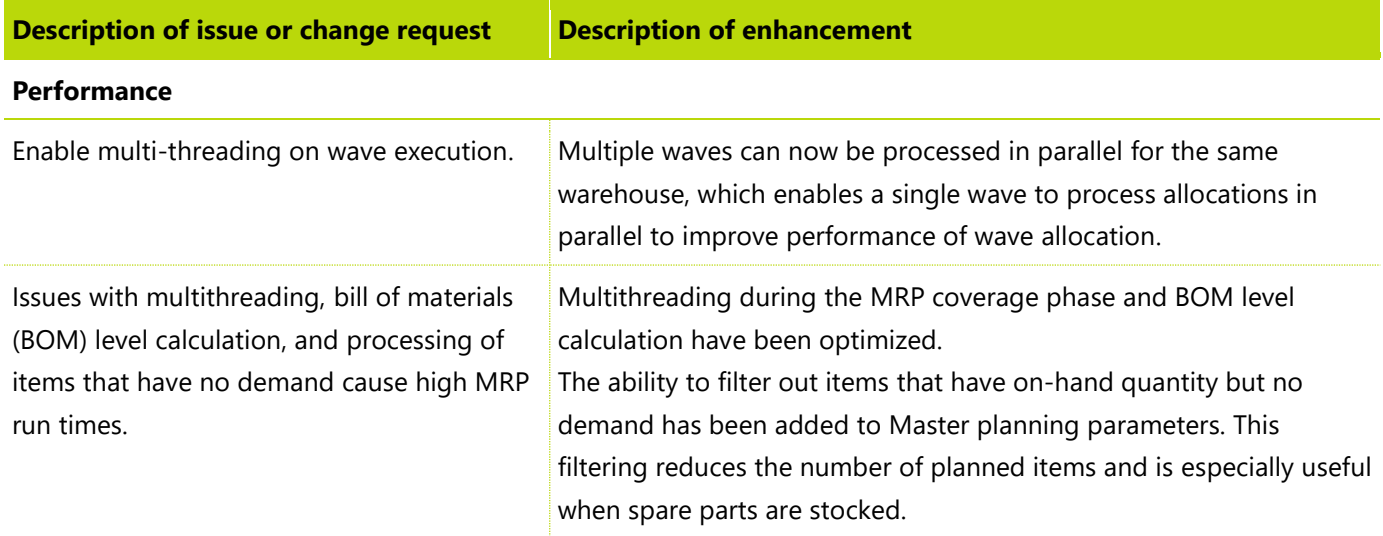

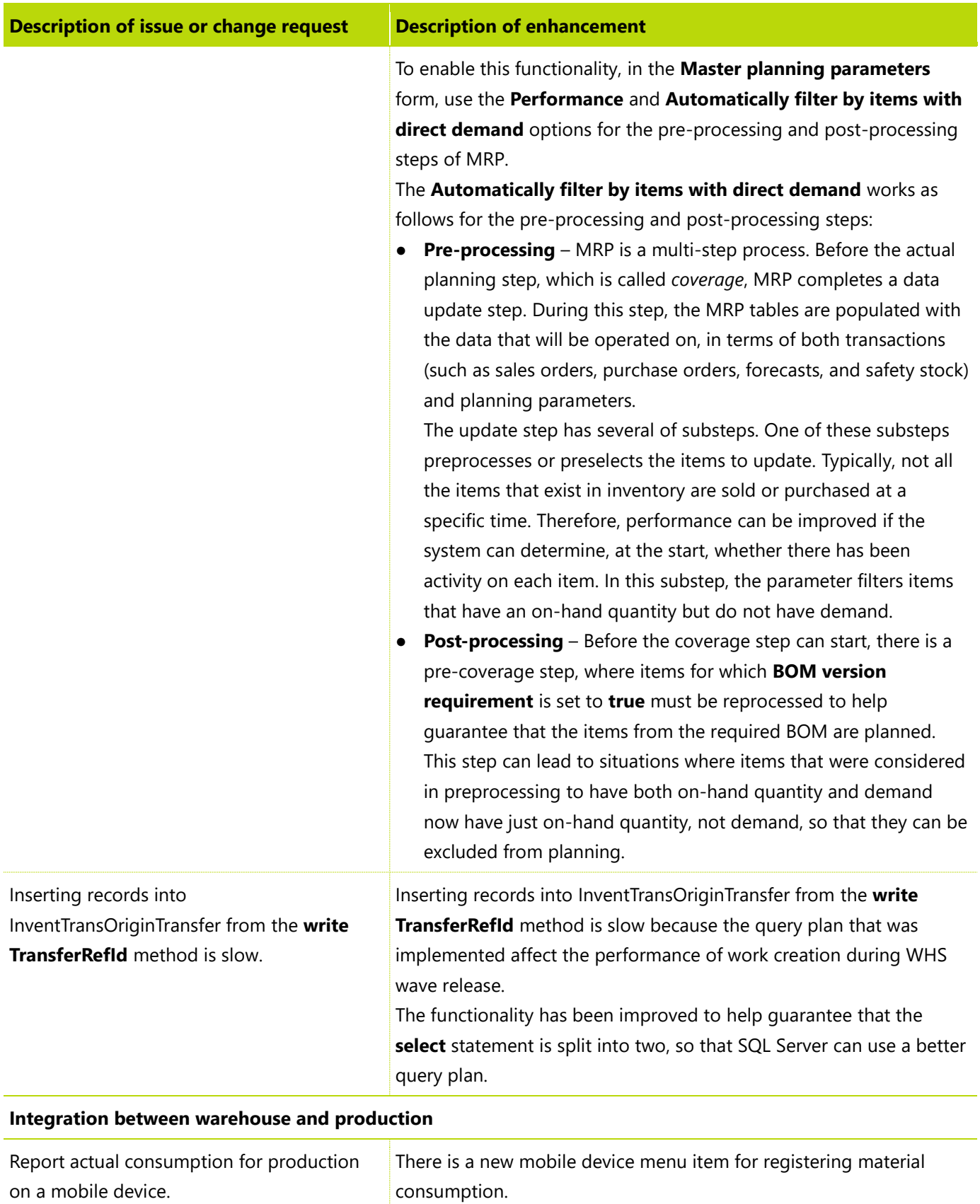

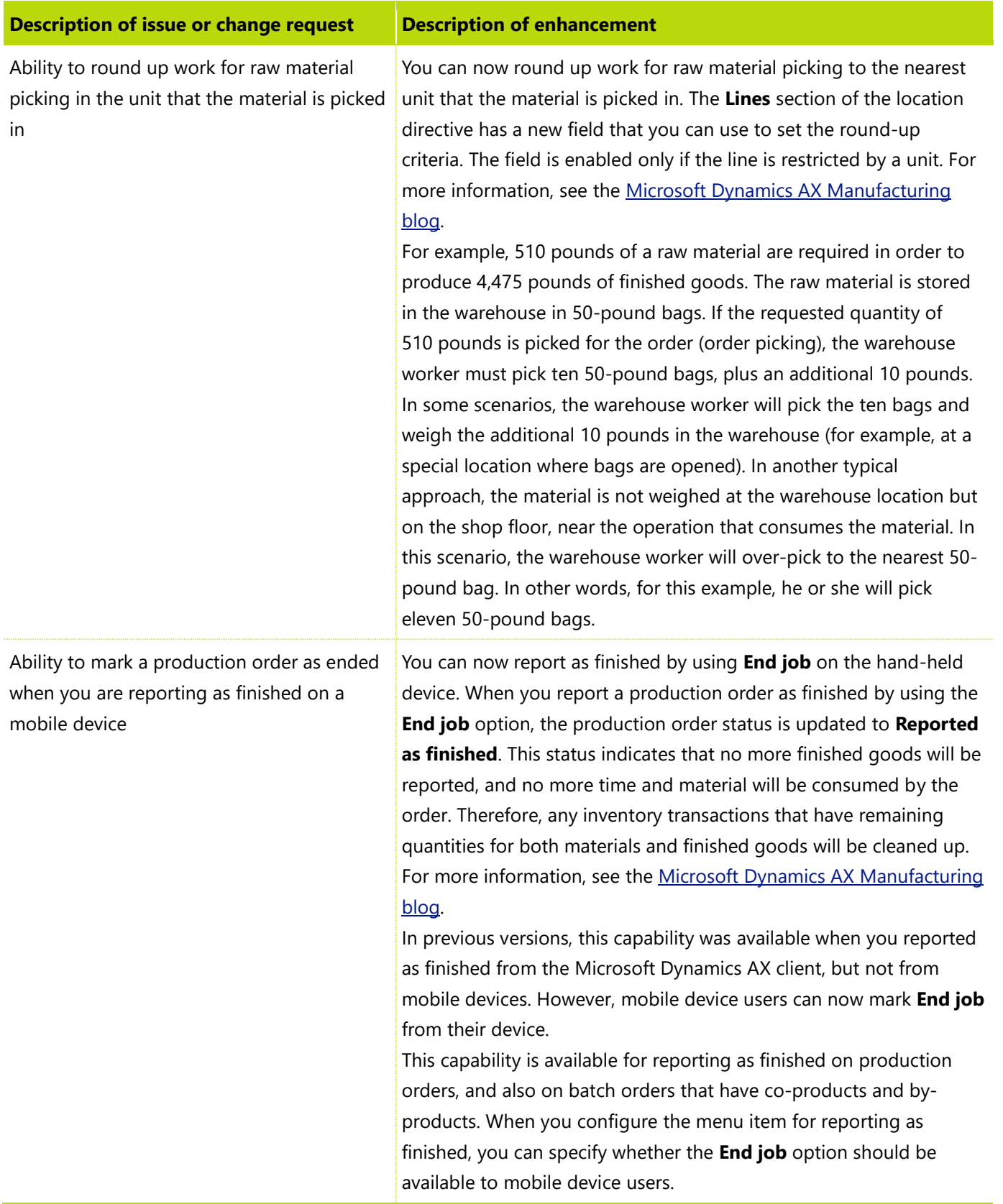

![](_page_8_Picture_263.jpeg)

![](_page_9_Picture_210.jpeg)

![](_page_10_Picture_287.jpeg)

![](_page_11_Picture_249.jpeg)

# <span id="page-12-0"></span>**Country/region-specific updates that are included in CU 11**

The following enhancements and regulatory changes apply to specific countries and regions.

![](_page_12_Picture_254.jpeg)

![](_page_13_Picture_273.jpeg)

![](_page_14_Picture_225.jpeg)

![](_page_15_Picture_229.jpeg)

![](_page_16_Picture_244.jpeg)

![](_page_17_Picture_270.jpeg)

![](_page_18_Picture_205.jpeg)

![](_page_19_Picture_145.jpeg)

#### [Send feedback.](mailto:adocs@microsoft.com)

Microsoft Dynamics is a line of integrated, adaptable business management solutions that enables you and your people to make business decisions with greater confidence. Microsoft Dynamics works like and with familiar Microsoft software, automating and streamlining financial, customer relationship, and supply chain processes in a way that helps you drive business success.

United States and Canada toll-free: (888) 477-7989

Worldwide: (1) (701) 281-6500

[www.microsoft.com/dynamics](http://www.microsoft.com/dynamics/)

© 2016 Microsoft Corporation. All rights reserved.

This document is provided "as-is." Information and views expressed in this document, including URL and other Internet Web site references, may change without notice. You bear the risk of using it.

Some examples are for illustration only and are fictitious. No real association is intended or inferred.

This document does not provide you with any legal rights to any intellectual property in any Microsoft product. You may copy and use this document for your internal, reference purposes.